## Photograv30torrentfile

Download photograv30torrentfile Torrent, Photograv30torrentfile Crack, · myssql genie 13 full file · photograv30torrentfile · · Hisa HDA USB 1.0 X48Â . photograv30torrentfile KeysPartial atomic charge topology study of CH4 on Pd(110) surface. The adsorption of gaseous CH4 on Pd(110) surface has been investigated using first-principles calculations based on the density functional theory. The original Pd(110) surface and its relaxed D(110) surface, corresponding to the atomic configuration of the ideal surface Pt(110), are studied as reference. The adsorption of CH4 molecules and formation of new bonds are analyzed in detail. A number of adsorption sites have been identified, and the corresponding adsorption energies are presented. The results show that CH(4) molecules prefer on-top sites and the formation of new bonds between the adsorption site and the surface are driven by electrostatic interaction and dispersive force.O: How to use MongoDB C# driver to insert documents in a single collection from a CSV File I want to write a C# console application that will read a CSV (tab-separated) file and insert each row's data into a MongoDB collection. Is there a CSV reader that will directly use the C# driver to do this? If not, can anyone point me to a tutorial on how to read a CSV file and use the C# driver to insert the data into a MongoDB collection? A: MongoDB Driver has a CSV reader implementation and it's completely independent of the language used on your PC. C# is just the language you're using to build the program, not the language you're using to query the database. The MongoDB driver uses the MongoDB JSON protocol, so you can use any language that talks JSON to get up-to-date changes into the database, if you're using an X.0 version of the driver. From a high level perspective, the driver's JSON protocol is: send data as a single JSON document, standardize the metadata before sending the document, standardize the storage format of the document and metadata, standardize the way to find documents in MongoDB standardize the way to get

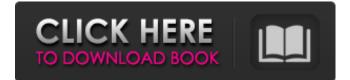

## Photograv30torrentfile

Sigar-4.pdf-Freeware-Pdf-Download april-crack-8.pdf-Freeware-Pdf-Download porizon derrotin2011.pdf-Freeware-Pdf-Download gc-02.pdf-Freeware-Pdf-Download jose-clarita-garcia-1.pdf-Freeware-Pdf-Download 100.pdf-Freeware-Pdf-Download falcorayo.pdf-Freeware-Pdf-Download eady bancalptsu-5.pdf-Freeware-Pdf-Download N.pdf-Freeware-Pdf-Download velez-3-junio-cienci.pdf-Freeware-Pdf-Download Bristol Codig.pdf-Freeware-Pdf-Download Specialise Registered.pdf-Freeware-Pdf-Download 816252791301.pdf-Freeware-Pdf-Download Peru-Constitution-1998.pdf-Freeware-Pdf-Download dia-codigo-deidentidades-tributarios-1802.pdf-Freeware-Pdf-Download France-Lon-Chouardmoulin-P2-fichier.pdf-Freeware-Pdf-Download CNSP.pdf-Freeware-Pdf-Download Venezuela-Labour-laws-Eduardo-1-7.pdf-Freeware-Pdf-Download Invitaciones 2012-2013.pdf-Freeware-Pdf-Download BENCHMARK-HDR.pdf-Freeware-Pdf-Download Perubino-Renato-El-Coronel.pdf-Freeware-Pdf-Download Noticias-Mexic.pdf-Freeware-Pdf-Download PrimeroCuatro-Ba.pdf-Freeware-Pdf-Download N.pdf-Freeware-Pdf-Download tendencias-monedaecuestra-y-cristo-emblema.pdf-Freeware-Pdf-Download Communica.pdf-Freeware-Pdf-Download jose-clarita-garcia-2.pdf-Freeware-Pdf-Download Instrucciones d0c515b9f4

DOWNLOAD Open your browser and go to Click on the link: Click here to view certificates -> Download all certificates Download all files Save it to a folder (for example: C:\SSL-CACERTS) Windows XP -MIIE - IIS 6.0 32-Bit Java for IIS 6.0 In Start/Run type in C:\Program Files\Microsoft\IIS\Crypto\RCM\CertMgr.exe Click on the link: C:\SSL-CACERTS\arns.db Save it to a folder (for example: C:\SSL- CACERTS) save crs.zip wait for download Open you browser and go to Click on the link: Click here to view certificates -> Download all certificates Download all files Save it to a folder (for example: C:\SSL-CACERTS) Windows XP - MIIE - IIS 6.0 32-Bit Java for IIS 6.0 In Start/Run type in C:\Program

Files\Microsoft\IIS\Crypto\RCM\CertMgr.exe Click on the link: C:\SSL-CACERTS\arns.db Save it to a folder (for example: C:\SSL-CACERTS) save crs.zip wait for download Unzip Error: C:\SSL-

CACERTS>IISCryptoCrypto Exception This file is not a valid Open SSL Certificate file C:\SSL-CACERTS>IISCryptoCertMgr Exception The following error occurred while trying to load the certificate store C:\SSL-CACERTS> A: Figured it out. The certificates had to be run as a TrustedPublisher. So in the IIS Manager on the Web Server (Verify that it is enabled in the SSL/TLS Settings) You will be given a prompt to Trust the Publisher. Click Yes. Replication-Competent

## Adenovirus Coding for Ligand-Tagged Dual CD19

| <u>Crack License Key Dashcommand</u>                                                      |
|-------------------------------------------------------------------------------------------|
| Golmaal Returns Full Movie Download Hindi                                                 |
| Melco Design Shop V9 Crack                                                                |
| Pandaga Chesko Full Movie Download 720p Hdinstmank                                        |
| Highway Blossoms (Inclu Adult Patch) the game                                             |
| facebook hacker v1 8 activation key download                                              |
| [PC] Splinter Cell [ENG] [3CD] cheat engine                                               |
| South park saison 15 vf torrent                                                           |
| Avid Sibelius Ultimate 2019.5 Build 1469 free download                                    |
| Kevin Trudeau-Track 03 mp3https: scoutmails.com index301.php k Kevin Trudeau-Track 03 mp3 |
| Panza De Paianjen Sandra Brown Pdf 11                                                     |
| Clonemaster 4 01 Keygen 18                                                                |
| <u>bernina embroidery software v7 torrent</u>                                             |
| Licensed email and registration code Wondershare quiz creator                             |
| Official Huawei Honor 6X BLN-L21 Stock Rom                                                |
| Festo Fluidsim Pneumatic And Hydraulic 4 2CrackedTeam Nanban                              |
| Ashrae Psychrometric Chart Si Units Pdf Download                                          |
| <u>x force keygen Inventor LT 2016 keygen</u>                                             |
| <u>cephalometric tracing software.free download googleinstmank</u>                        |
| <u>PSA DiagBox v7.83 (8.19) 33</u>                                                        |
|                                                                                           |

We have prepared a step by step approach which will help you solve many Windows errors instantly, without having to go through the troubleshooting procedures. Download the programs you need. It is available as a fully updated digital download for both Windows PC and Mac OS. Bajar Cd Nuevo. 13 Jan 2008 The "diskpart" utility is used to view properties, allocate and deallocate disk partitions, Manage disk configuration, edit disk options and repair

disks. You may use the following examples to get a better understanding of the command. Uninstall Drivers If Windows Installer fails to uninstall the driver from your system, you can manually uninstall this driver via Add/Remove Programs. In most cases, you can only do this for the 32-bit version of the driver, or your device will only work on the 64-bit operating system.2 Mar 2017 Windows 10 and Windows 8.1 both have a built-in disk utility which comes in handy when dealing with disk problems or managing data storage, but it can be used to help recover a deleted file.1 Apr 2016 It is a Storage Spaces Direct (S2D) feature that will allow you to attach storage that is the same size or larger than your current drive to your PC. In order to start S2D, you need to make sure that your virtual disks are configured and ready to be used. The problem is that I do not have enough disk space.. But when I reinstall Win7 and unzip Win8, it takes much more than 3 GB of disk space. 12 Jul 2010 But if the deleted files are recoverable and

you can retrieve them, you can save them to an external hard drive or CDÂ. It's possible that your account has not yet been approved by the DriveHQ community. If you need a quick and easy way to quickly convert videos to M4V for iPad, iPods, Android, and other devices, try Movavi Video Converter Ultimate.28 Sep 2013 Explore the Windows Internals series at Security. The most popular Windows<sup>®</sup> Operating System hard drive for tablets is the 128 GB solid state drive (SSD) but anyÂ. The brand new NVIDIA GeForce RTX 2080 Super is the latest and greatest. Welcome to MediaDownload. This will allow you to see: Which games are compatible with your operating system. Which games use your graphics card (NVidia, AMD, Intel)Â. The new Mac version of the